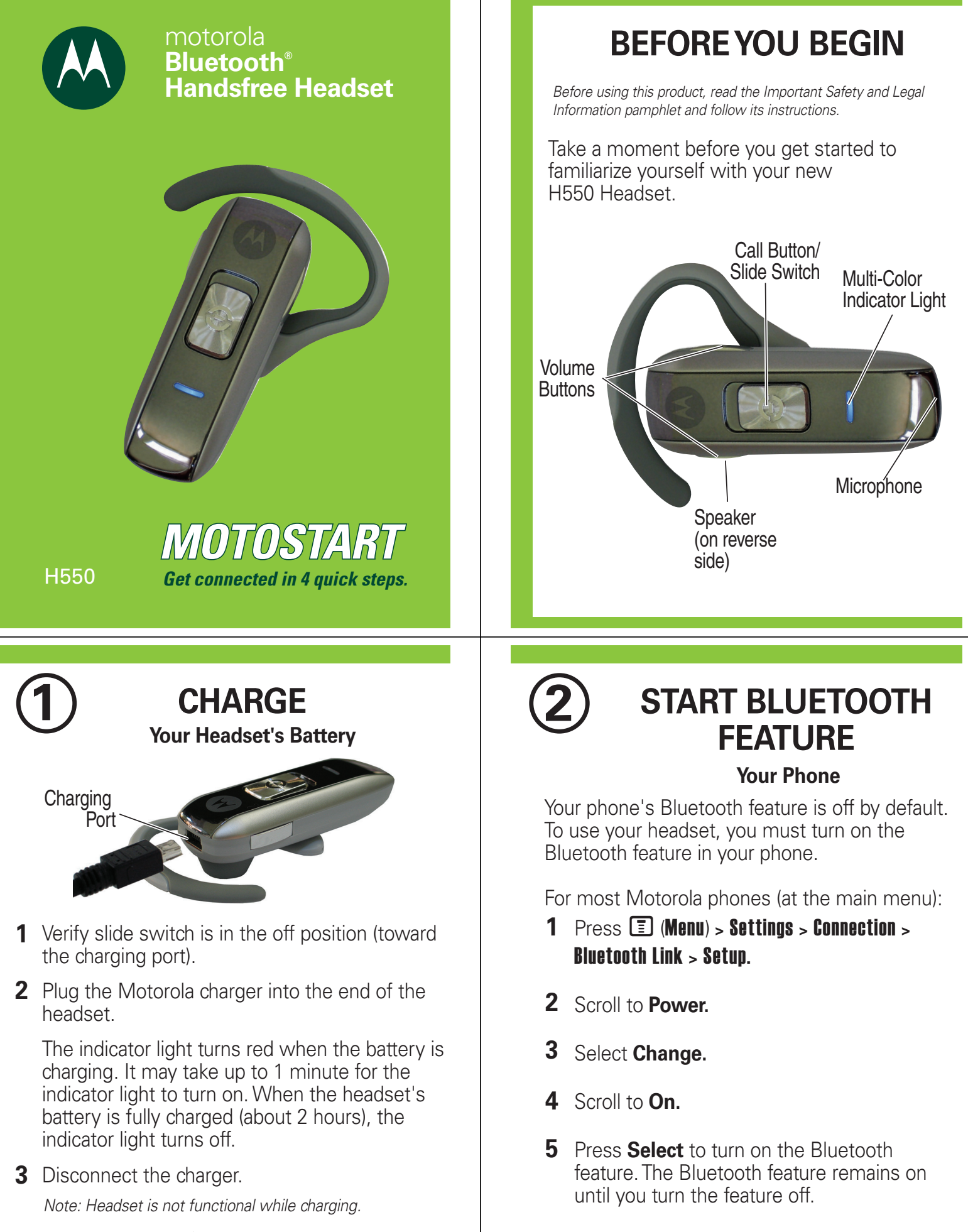

Note: For optimal performance, make sure that the headset is off while charging.

Note: These steps are for most Motorola phones. For other phones, see your phone's user's guide.

#### **3 PAIR Your Headset**

Before you can use your headset, you must pair (link) it with your phone.

#### **Step A - ENSURE HEADSET IS IN PAIRING MODE**

Power on headset by sliding the Call button towards the microphone to initiate easy pairing. After a few moments, the indicator light will be steadily lit in blue to indicate headset is in pairing mode.

Indicator Light (steadily blue for pairing mode)

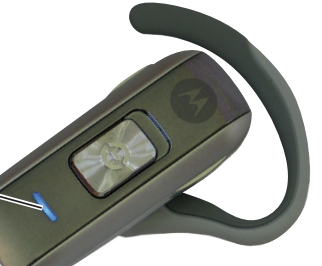

If the headset does not enter pairing mode, see **TROUBLESHOOTING** for help.

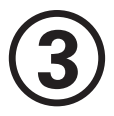

#### **3 PAIR** *CONTINUED* **Your Phone**

#### **Step B - SET YOUR PHONE TO LOOK FOR YOUR HEADSET**

For most Motorola phones:

1 On your Motorola phone, press **I** (**Menu**) > Settings > Connection > Bluetooth Link > Handsfree > Look for Devices.

The phone lists Bluetooth devices it finds.

- **2** Select **Motorola H550**.
- **3** Select **OK** or **Yes** to pair your headset with your phone.
- **4** Enter the passkey: **0000**
- **5** Select **OK**.

When your headset successfully pairs and connects with your phone, the indicator light changes from steadily lit to flashing blue.

Note: These steps are for most Motorola phones. For other phones, see your phone's user's guide.

Motorola, Inc. Consumer Advocacy Office 1307 East Algonquin Road Schaumburg, IL 60196

www.hellomoto.com 1-877-MOTOBLU 1-888-390-6456 (TTY/TDD United States for hearing impaired)

Guide Number: 6809504A24-B

MOTOROLA and the Stylized M Logo are registered in the US Patent & Trademark Office. The use of wireless devices and their accessories may be prohibited or restricted in certain areas. Always obey the laws and regulations on the use of these products. The Bluetooth trademarks are owned by their proprietor and used by Motorola, Inc. under license. All other

© Motorola, Inc. 2007.

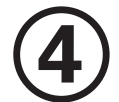

# **4 TEST AND USE**

Your phone and headset are now paired and ready to make and receive calls. To make a call:

- 1 Place the headset over your ear.
- On the phone, dial the number you want to **2** call and press **SEND** key on your phone.
- **3** If your phone and headset are successfully paired, you will hear ringing on the headset.

After you have successfully paired your phone and headset, you don't need to repeat these steps. For daily use, ensure that your headset is turned ON and that your phone's Bluetooth feature is ON.

To save battery power, turn OFF the headset when you don't use it for an extended time by sliding the switch towards the charging plug.

### **USING YOUR H550**

See **Features and Functions Guide** on the reverse side for information on using your H550

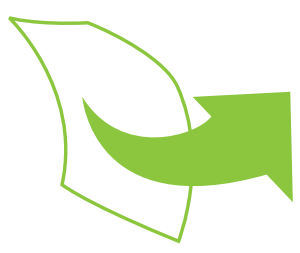

Note: If desired, your headset can be restored to original factory settings. This action will erase all pairing information stored in your headset. Thus, you will need to pair your phone and headset again (see step 3).

To restore your headset to original factory settings, press and hold both Volume buttons and the Call button at the same time for 10 seconds.

### **TROUBLESHOOTING**

#### **My headset will not enter pairing mode.**

Make sure that any devices previously paired with the headset are turned off. If the indicator light is not steadily lit in blue, turn off both the other device and headset, wait 10 seconds, then turn headset back on. Wait for the indicator light to become steadily lit in blue, indicating the headset is now in pairing mode.

#### **My phone doesn't find my headset.**

Make sure the indicator light on your headset is on (lit in blue) and steady when your phone is searching for devices (see step 3).

#### **My headset worked before but now it's not working.**

Make sure your phone is on and the Bluetooth feature is turned on in your phone (see step 2). If the Bluetooth feature was turned off or was turned on only temporarily, you may need to restart the Bluetooth feature (see step 2) and pair your phone and headset again (see step 3).

#### **Support**.

If you need more help, contact us at **1-877-MOTOBLU** or visit us at www.hellomoto.com/Bluetoothsupport

# **Features and Functions Guide**

**H550 Bluetooth® Handsfree Headset**

**IMPORTANT:** Be sure to first follow the 10,87

**Quick Start Guide** on the reverse side of this guide to complete initial setup of your H550.

### **TURNING HEADSET ON AND OFF**

**To turn your headset on**, slide the switch toward the microphone. The indicator light is steadily purple for several seconds, then flashes blue (if paired and connected with another device) or is steadily blue (if ready to be paired).

**To turn your headset off,** slide the switch toward the charging plug. The indicator light will turn off.

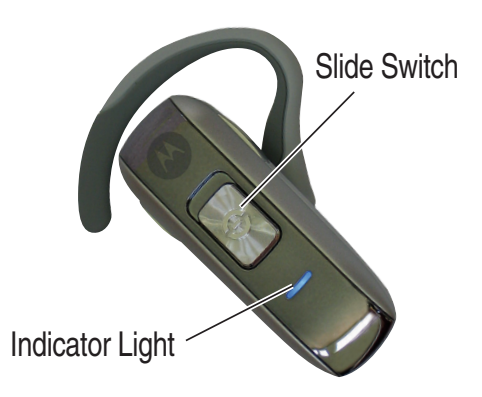

### **EARHOOKS AND YOUR HEADSET**

Your H550 headset is supplied with multiple earhooks. The earhook is attached onto a hinge pin, and is placed onto your ear when using your headset. To install an earhook on your headset:

**1** Open the attached earhook 90 degrees from the headset.

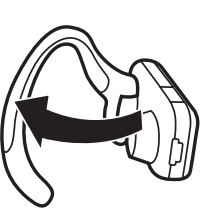

- Gently lift and pull the **2** top of the earhook up and off the upper hinge pin. Then, pull it away to remove it.
- **3** Position the headset for right or left ear use (right ear use is displayed).
- **4** Hook the bottom of the earhook onto the lower hinge pin, then lift and pull the top of the earhook over the upper hinge pin.

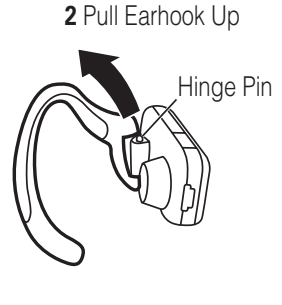

**1** Open Earhook

### **CHANGING VOLUME BUTTON ORIENTATION**

You can also change the orientation of the volume buttons on your headset.

- **1** Turn the headset power off.
- Press and hold the Volume button you **2** want to assign as the "volume up" button and slide the switch toward the microphone. The indicator light is either steadily lit or flashing in blue.

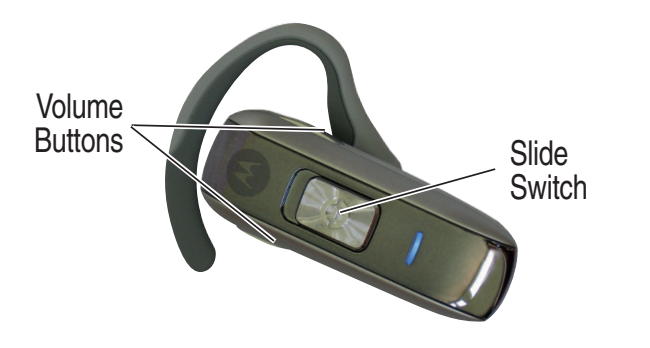

### **WEARING THE HEADSET**

Once you have attached your desired earhook, follow these steps to wear your headset on your ear:

**1** Open the attached earhook 45 degrees from the headset.

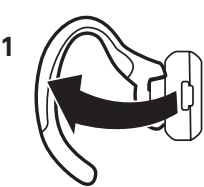

- **2** Loop the earhook over your ear.
- **3** Press earhook to your ear.

When worn, your headset will look like this on your head:

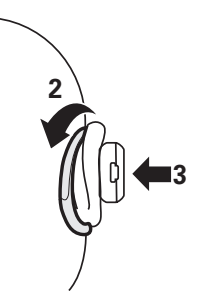

#### **European Union Directives Conformance Statement**

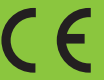

Hereby, Motorola declares that this product is in compliance with:

- The essential requirements and other relevant provisions of Directive 1999/5/EC.
- All other relevant EU Directives.

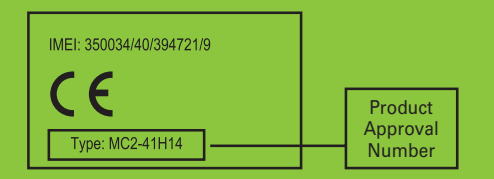

The above gives an example of a typical Product Approval Number.

You can view your product's Declaration of Conformity (DoC) to Directive 1999/5/EC (to R&TTE Directive) at www.motorola.com/rtte. To find your DoC, enter the product Approval Number from your product's label in the "Search" bar on the web site.

### **MAKING CALLS**

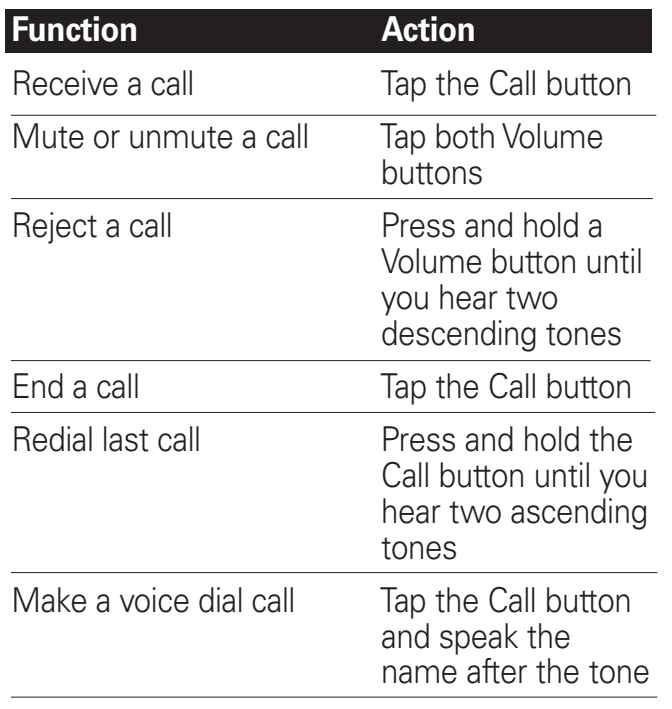

Note: Your H550 supports both Handsfree and Headset Profiles. Accessing call functions depends upon which profile your phone supports. See your phone's user's guide for more information.

## **INDICATOR LIGHTS**

**With the Charger Plugged In**

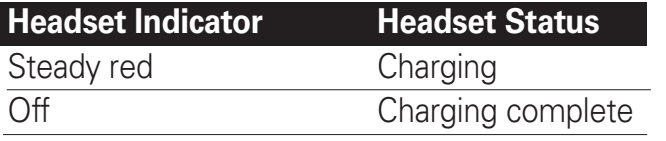

#### **With No Charger Plugged In**

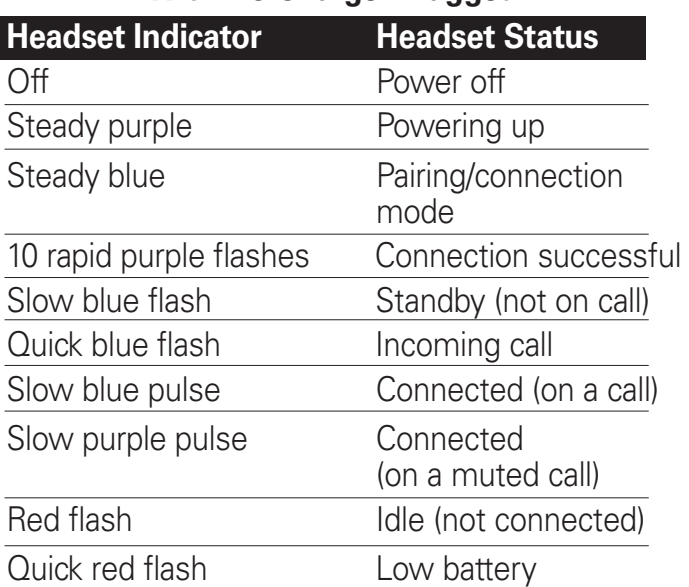

Note: After 30 minutes of inactivity, the light stops flashing to conserve power, but the headset remains in standby mode.

### **MAKING CALLS** *CONTINUED*

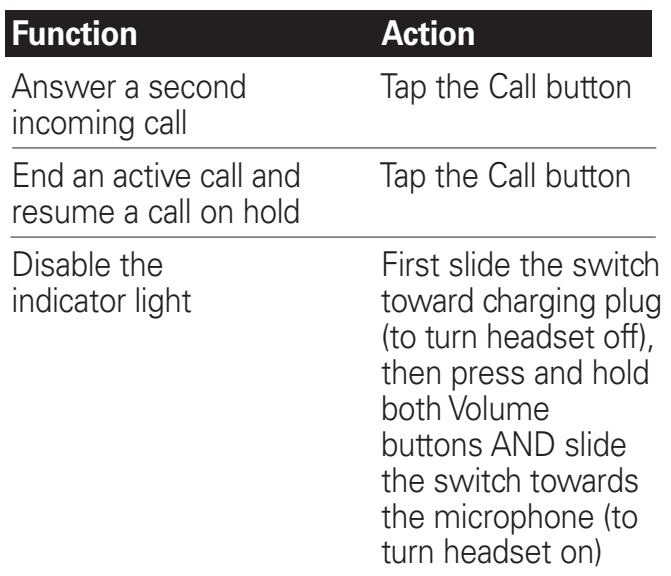

Note: Some features are phone/network dependent.

### **AUDIO TONES**

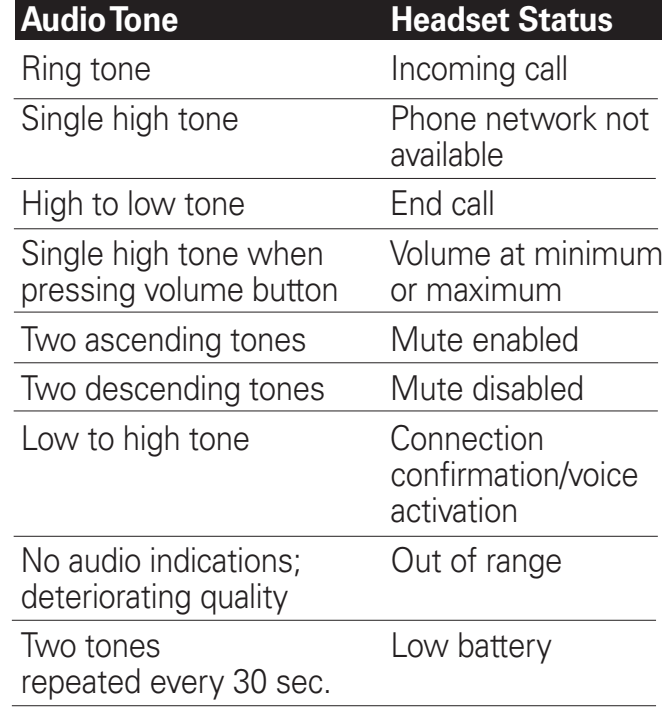